## **2.1 Product View**

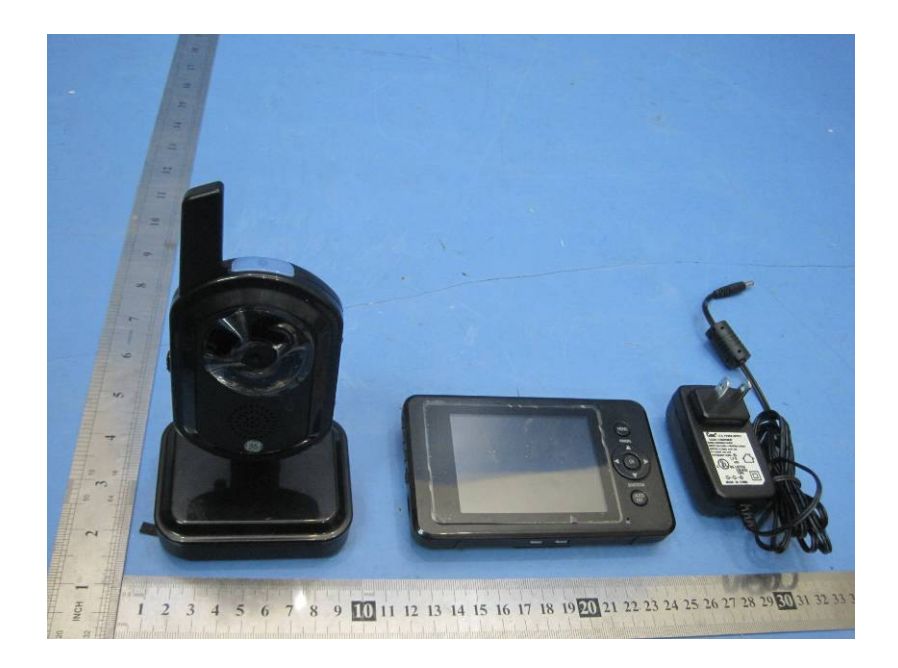

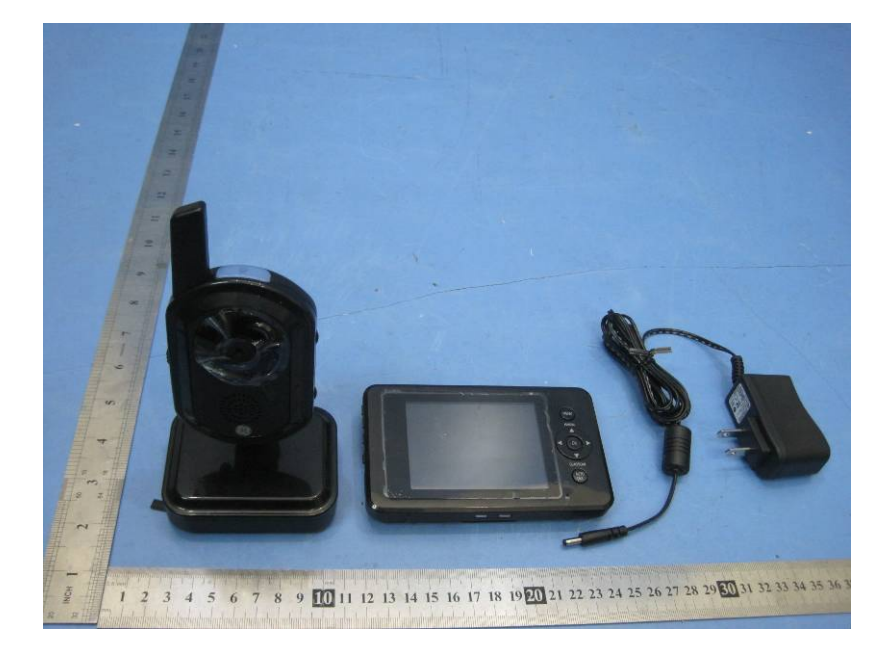

## 2.2 EUT – Appearance View

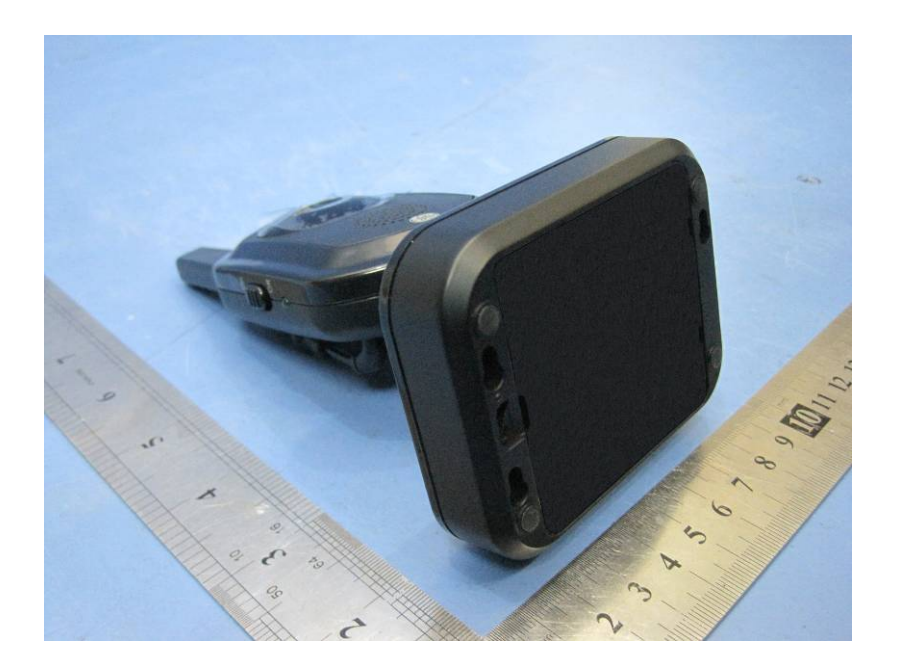

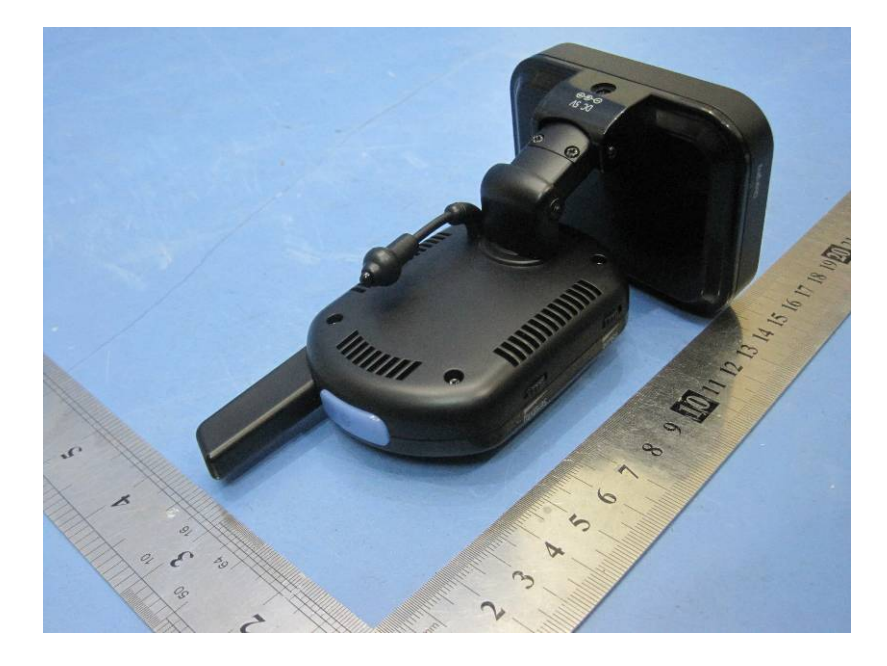